## Tp Link Adsl Router Setup Ntc >>>CLICK HERE<<<

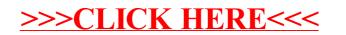